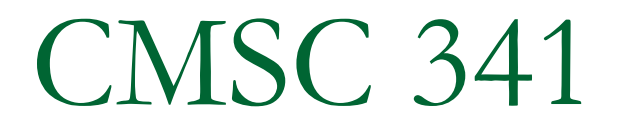

#### Introduction to Java

Based on tutorial by Rebecca Hasti at http://pages.cs.wisc.edu/~hasti/cs368/JavaTutorial/

#### Important Java Concepts and Terminology

- $\mathcal{L}^{\text{max}}_{\text{max}}$  JRE is the Java Runtime Environment and it creates a virtual machine within your computer known as the JVM (Java Virtual Machine). JRE is specific to your platform and is the environment in which Java byte code is run.
- JDK (formerly SDK) is the Java Development Kit.  $JDK = JRE + development tools$
- J2SE is the Java 2 Platform Standa J2SE is the Java 2 Platform Standard Edition, which you will be using in this course to build stand alone applications.
- To learn more about JDK, JRE, etc., visit http://java.sun.com/javase/technologies/index.jsp

# Running and Compiling C/C++

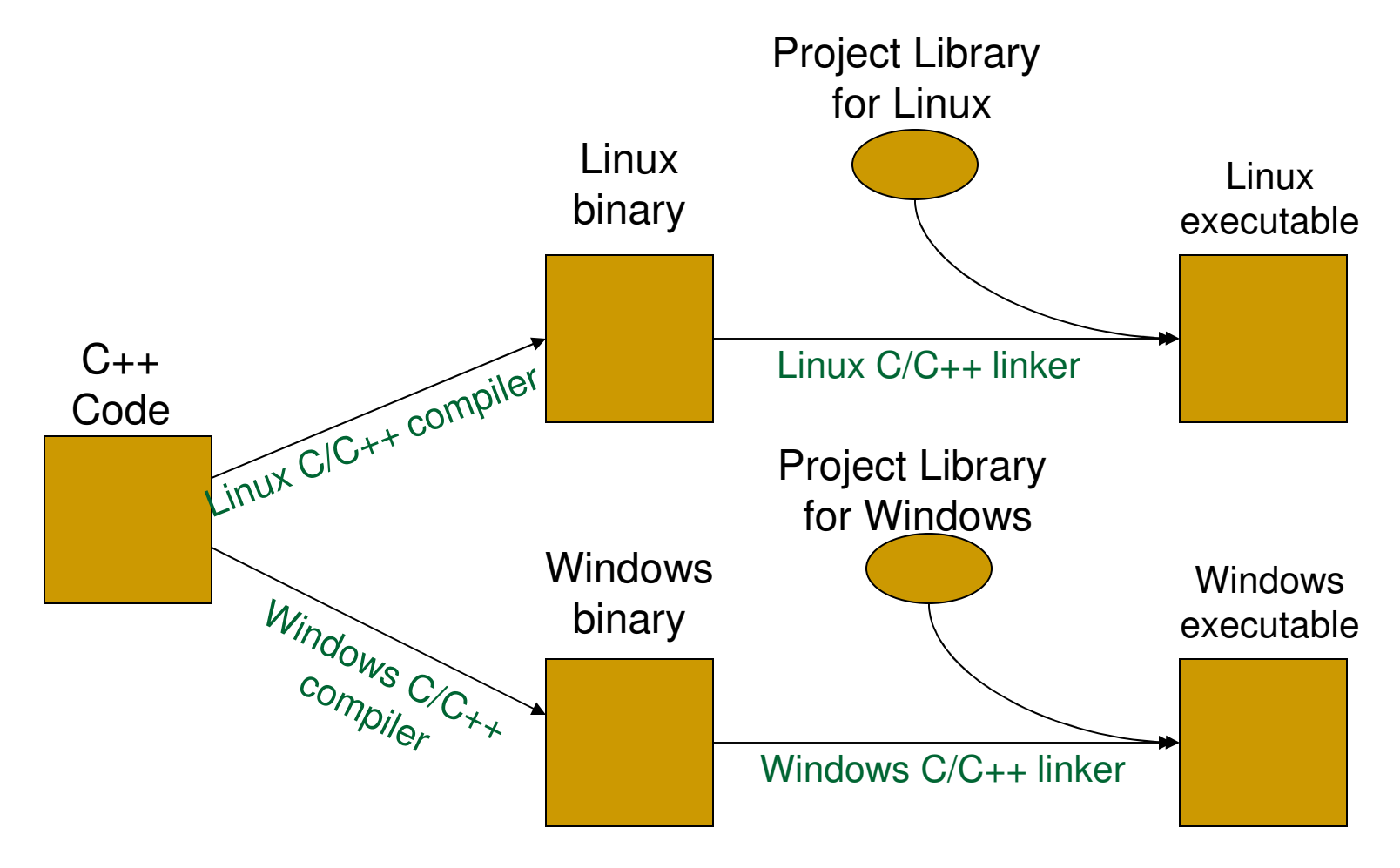

# Running and Compiling Java

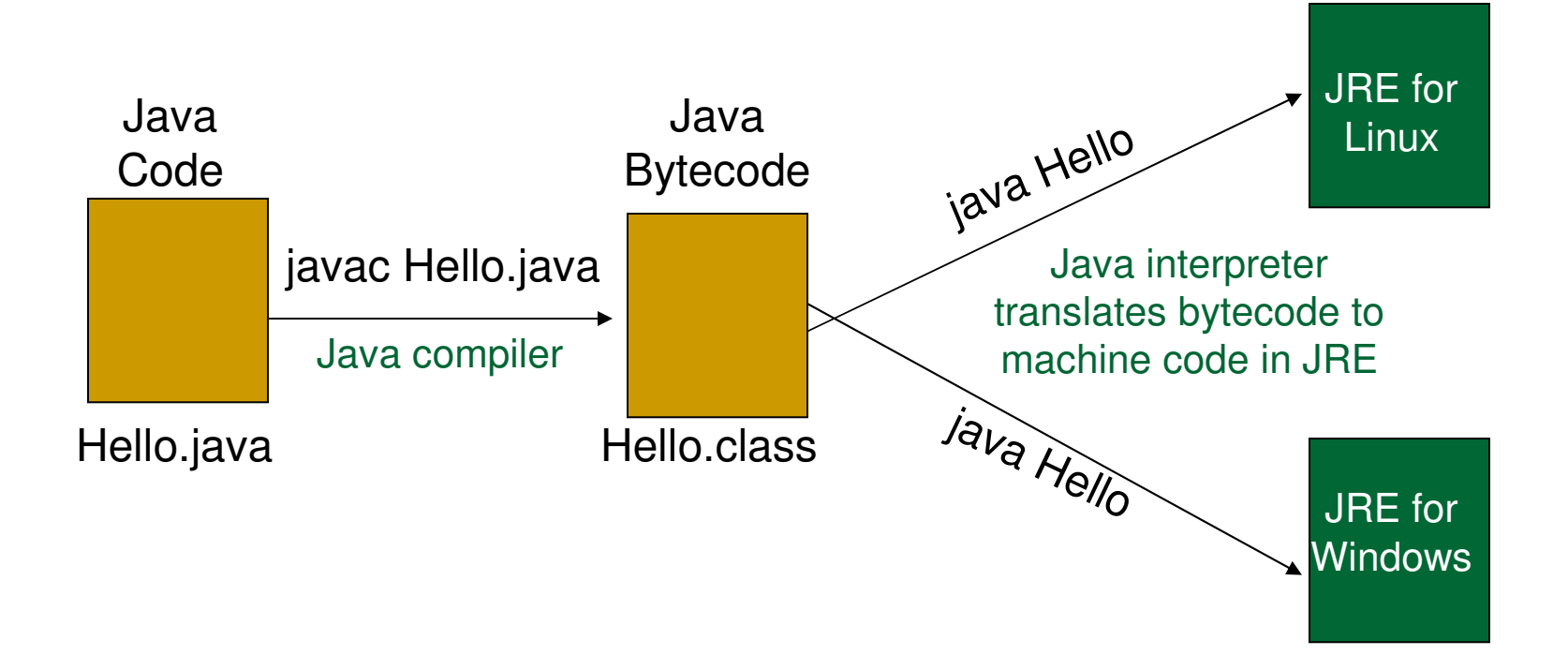

JRE contains class libraries which are loaded at runtime.

## Important Java Concepts

- Everything in Java must be inside a class.
- ia.<br>Ma ■ Every file may only contain one public class.
- The name of the file must be the name of the class appended to the java extension.
- Thus, *Hello.java* must contain one public class named Hello.

Methods in Java

#### The *main* method has a specific signature. ia.<br>Ma ■ Example: "Hello world!" Program in Java

```
public class Hello{public static void main(String args[])
  {System.out.println("Hello world!");
   }} Notice no semi-colon at the end!
```
# Methods in Java (cont.)

**All methods must be defined inside a class.** ■ Format for defining a method:

```
[modifiers] return_type method_name([param_type param]*)
{statements;}
```
■ For *main*, modifiers must be *public static*, return type must be **void**, and the parameter represents an array of type String, **String [].** This parameter represents the command line arguments when the program is executed. The number of command line arguments in the Hello program can be determined from args.length.

#### Static Method Invocation

- $\mathcal{L}^{\text{max}}_{\text{max}}$ Methods are invoked using the dot notation.
- p. Methods are either static or instance methods.
- $\mathcal{L}^{\mathcal{L}}$ Static methods do not have access to instance data.
- $\left\vert \cdot\right\vert$  Static methods are typically invoked using the class name as follows:

```
Math.random();
```
#### Instance Method Invocation

- Create an instance of the class and have object invoke method.
- ia.<br>Ma System.out is an object in the System class that is tied to standard output. We invoke the println() and print() methods on the object to write to standard output.

```
System.out.println("Hello world!");
```
## Instance Method Invocation (cont.)

- The *println* and *print* methods have been overloaded so that they can convert all 8 of Java's primitive types to a String.
- ia.<br>Ma  $\blacksquare$  The + sign is overloaded to work as a concatenation operator in Java if either operand is a String.

int  $x = 15$ ,  $y = 16$ ; System.out.println(x + y +  $''/''$  + x + y);

## Instance Method Invocation (cont.)

■ To invoke an instance method, you must first create an instance of the class (an object) and then use the object to invoke the method.

```
StringBuffer phrase;
phrase = new StringBuffer("Java is fun");
phrase.replace(8,11, "cool");System.out.println(phrase);
```
# Data Types

- There are two types of data types in Java primitives and references.
- ia.<br>Ma **Primitives are data types that store data.**
- **References, like pointers and references in** C++, store the address of an object, which is encapsulated data.

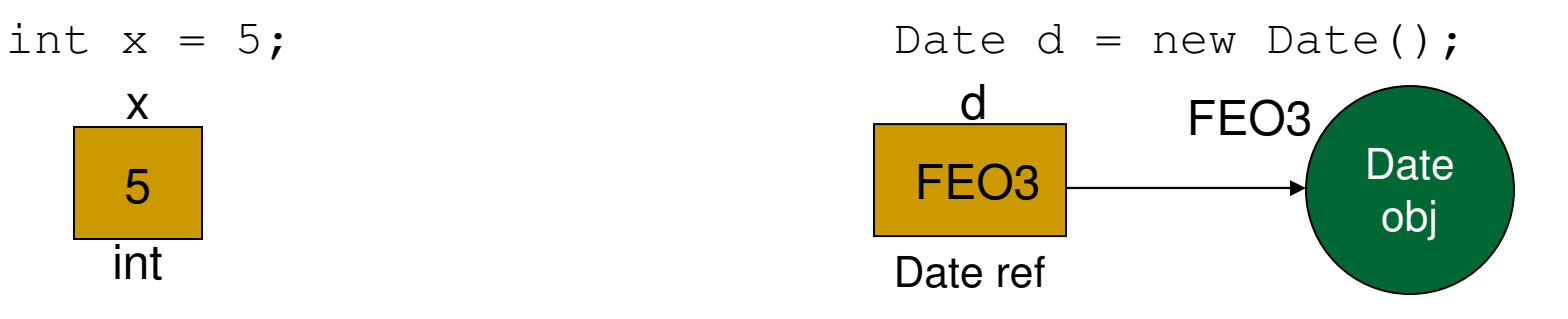

# Primitive Data Types

**Java has 8 primitive data types which always** allocate the same amount of memory in JVM.

□ Integral

- M. byte – 8 bits
- short 16 bits
- **i** int  $-32$  bits  $-$  default for integer literals
- long 64 bits

```
int x = 5;
short y = 03;
long z = 0x23453252L;
```
# Primitive Data Types (cont.)

#### ■ 8 primitive data types (cont.)

- □ Floating point
	- $\overline{\mathcal{L}}$ double - 64 bits - default for literal decimal value

double  $d = 234.43$ : double db = 123.5E+306;

m, float - 32 bits - literal value must contain a F or f to avoid compiler errors

float  $f = 32.5f$ ;

# Primitive Data Types (cont.)

- 8 primitive data types (cont.)
	- □ Logical
		- $\overline{\mathcal{L}}$ boolean - 1 bit

boolean a = true;

boolean  $b = 5 < 3;$ 

- □ Textual
	- m, char- 16 bit - Unicode

```
char c = 'A';char d = \prime \u04a5'char e = \prime\backslash t;
char f = 96;
```
# Reference Data Types

- Reference data types contain an address and function like pointers without the complex syntax.
- In the following code, the second line does not call a copy constructor, but rather you will have two references pointing to the same object.

```
Date d = new Date();
```
Date  $e = d$ ;

#### $\blacksquare$  Java tackled t **Java tackled the problem of memory leaks in**  $C_{++}$  **by**

- not allowing the programmer to have direct access to the memory (i.e. no more pointer arithmetic),
- checking array bounds at runtime, and
- having a garbage collector in the JVM that periodically  $\Box$ reallocates memory that is not referenced.

Arrays

- **Arrays in Java are objects. The first line of** code creates a reference for an array object.
- ia.<br>Ma ■ The second line creates the array object.

```
int [] arrayRef; 
arrayRef = new int[5];arrayRef[2] = 5;arrayRefDFO7\begin{array}{|c|c|c|}\n\hline\n\end{array} \begin{array}{|c|c|}\n\hline\n\end{array} \begin{array}{|c|c|}\n\hline\n\end{array} \begin{array}{|c|c|}\n\hline\n\end{array} \begin{array}{|c|c|}\n\hline\n\end{array} \begin{array}{|c|c|}\n\hline\n\end{array} \begin{array}{|c|c|}\n\hline\n\end{array} \begin{array}{|c|c|}\n\hline\n\end{array} \begin{array}{|c|c|}\n\hline\n\end{array} \beginDFO7
```

$$
\frac{\mathsf{int}\left[ \ \right] }{\mathsf{ref}}
$$

50

0

0

0

Arrays (cont.)

- $\mathcal{L}^{\text{max}}_{\text{max}}$  All primitive data in an array is initialized to its zero value.
	- <mark>□ boolean false</mark>
	- $\Box$  char '\u0'
	- $\Box$  byte, short, int, long, float, double  $\Box$  0
- **All references are initialized to null.**
- **All arrays have a length property that gives** you the number of elements in the array.
	- □ *args.length* is determined at runtime

Arrays (cont.)

#### **An array of objects is an array of object** references until the objects are initialized.

Point pArray  $\lceil \rceil = \text{new Point} \lceil 5 \rceil$ ;  $pArray[2] = new Point()$ ;

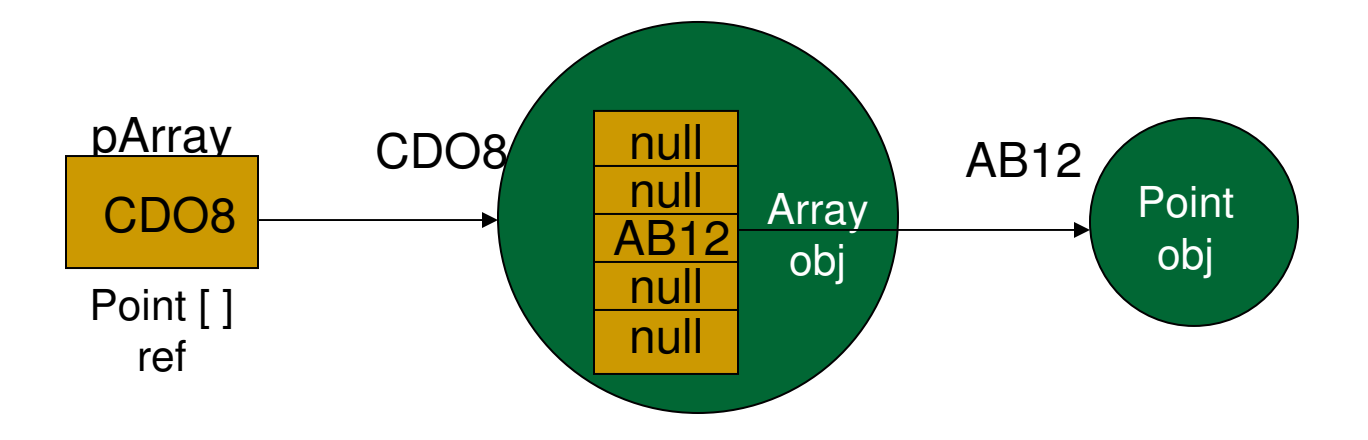

Arrays (cont.)

**Arrays may also be initialized when they are** declared using the following syntax.

```
int intArray []=\{1, 2, 3, 4, 5\};
Point \text{pArray}[\ ] = \{ new Point(1, 2), \}new Point(3,4),new Point(5,6) };
```
Arrays (cont.)

- Because arrays are objects and the name of an array is its reference, arrays in Java can grow or shrink upon reassignment.
- ia.<br>Ma ■ Also, the location of the square brackets can change.

```
int [] aArr = new int[5];
int bArr [] = new int[3];
bArr = aArr; // now both are pointing
             // to same array and have // length of 5
```
Arrays (cont.)

The System class provides an *arraycopy*  method that performs a shallow copy of one array to another. Use System.arraycopy to copy an array of primitive data, not for an array of references.number of

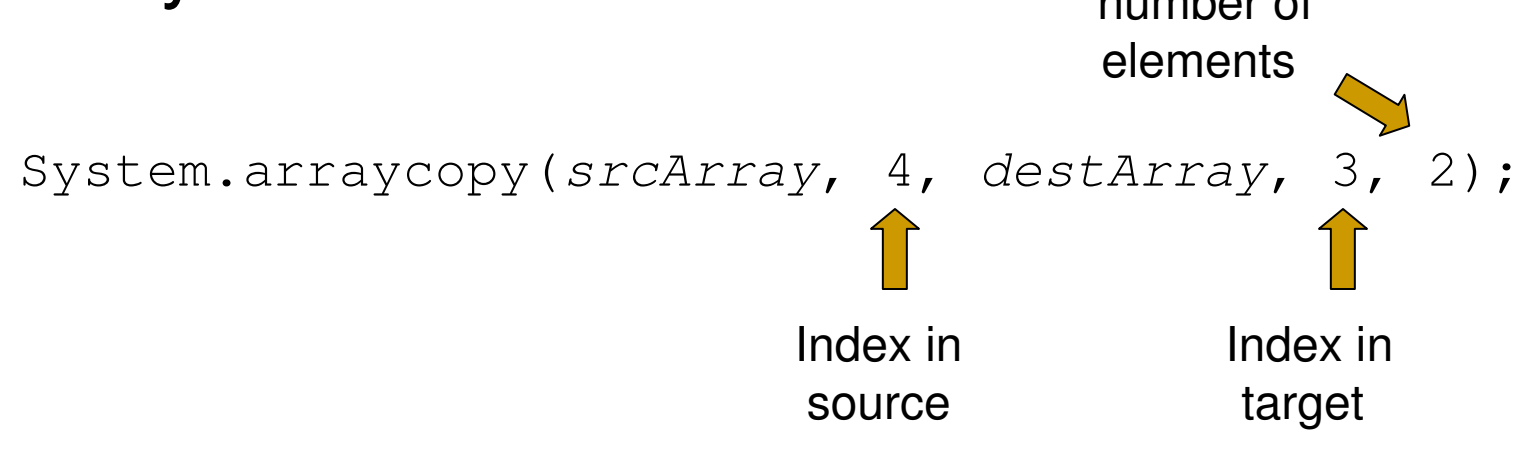

Arrays (cont.)

■ The declaration of array is carried through a comma separated list. The following declares two integer arrays.

$$
\text{int} \left[ \right] a, b;
$$

## Multidimensional Arrays

■ The following declares a two-dimensional array, a reference.

int [][] twodim;

■ The following creates the array with twenty elements initialized to 0.

twodim = new int  $[4][5]$ ;

**The following does both at the same time.** Notice the array is not rectangular.

int [][] twodim2 = { $\{1, 2, 3\}$ ,  $\{3, 4\}$ ,  $\{5, 6, 7, 8\}$ };

Multidimensional Arrays (cont.)

■ A pictorial rendition of twodim2.

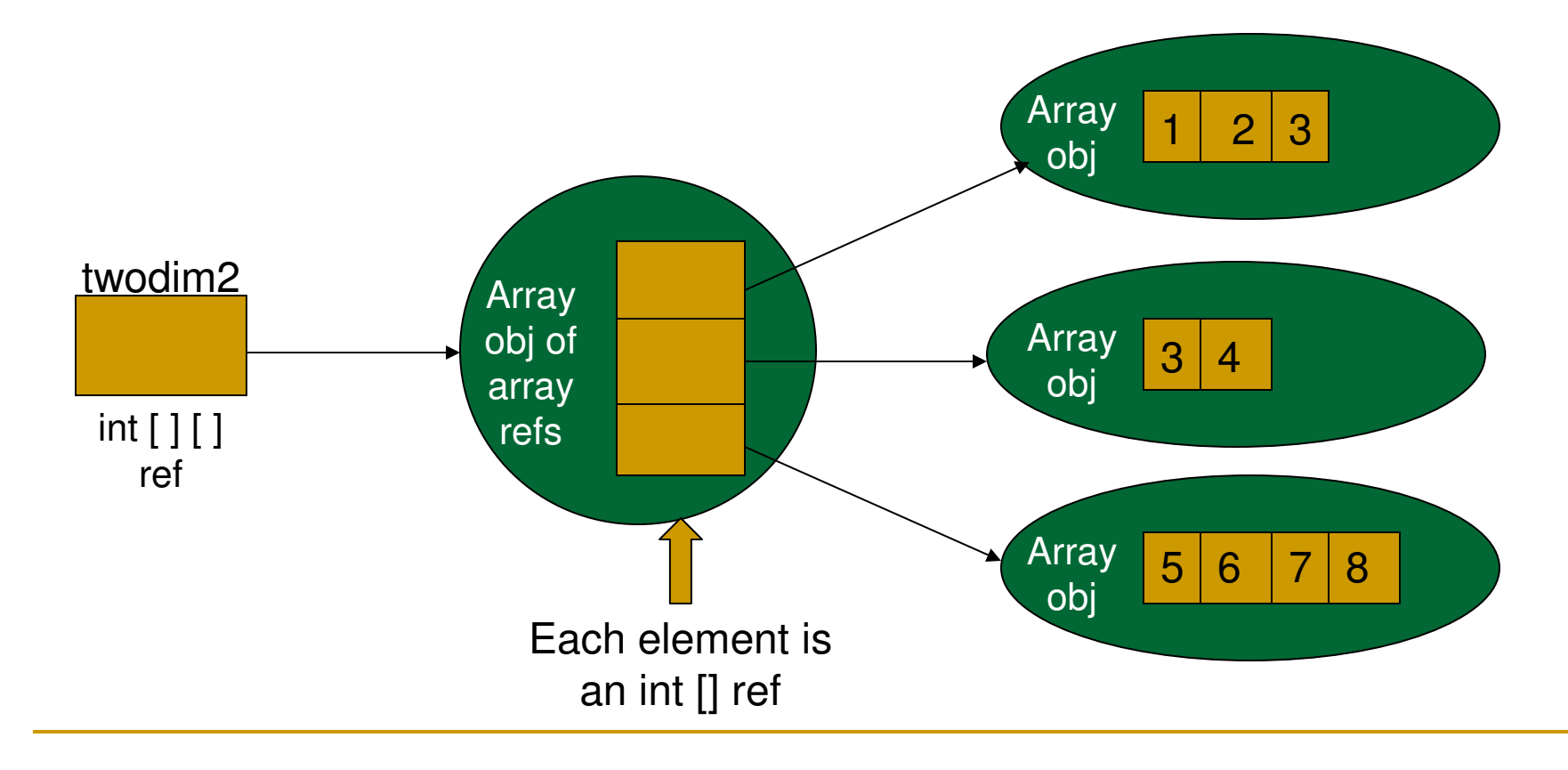